*Unsteady Flow in a Confined Aquifer Formulas...* 1/9

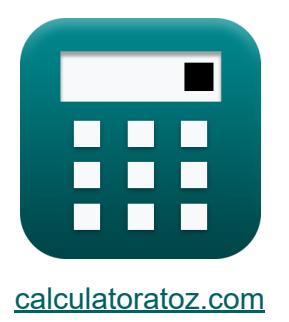

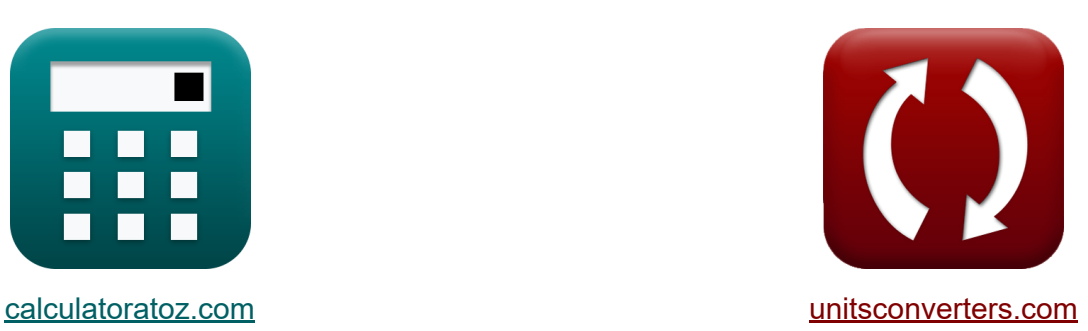

# **Instationärer Fluss in einem begrenzten Grundwasserleiter Formeln**

Beispiele!

[Rechner!](https://www.calculatoratoz.com/de) Beispiele! [Konvertierungen!](https://www.unitsconverters.com/de)

Lesezeichen **[calculatoratoz.com](https://www.calculatoratoz.com/de)**, **[unitsconverters.com](https://www.unitsconverters.com/de)**

Größte Abdeckung von Rechnern und wächst - **30.000+ Rechner!** Rechnen Sie mit einer anderen Einheit für jede Variable - **Eingebaute Einheitenumrechnung!**

Größte Sammlung von Maßen und Einheiten - **250+ Messungen!**

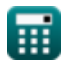

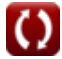

### Fühlen Sie sich frei, dieses Dokument mit Ihren Freunden zu TEILEN!

*[Bitte hinterlassen Sie hier Ihr Rückkoppelung...](https://docs.google.com/forms/d/e/1FAIpQLSf4b4wDgl-KBPJGChMJCxFlqrHvFdmw4Z8WHDP7MoWEdk8QOw/viewform?usp=pp_url&entry.1491156970=Instation%C3%A4rer%20Fluss%20in%20einem%20begrenzten%20Grundwasserleiter%20Formeln)*

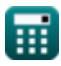

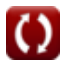

*Unsteady Flow in a Confined Aquifer Formulas...* 3/9

## **Liste von 11 Instationärer Fluss in einem begrenzten Grundwasserleiter Formeln**

## **Instationärer Fluss in einem begrenzten Grundwasserleiter**

**1) Anfänglich konstanter piezometrischer Druck bei gegebener Wasserabsenkung** 

$$
\overline{t\mathbf{k}}\overline{\mathrm{H}=\mathrm{s'}+\mathrm{h}}
$$

$$
\overline{\text{ex}}\hspace{2pt}\left|10\text{m}=0.2\text{m}+9.8\text{m}\right|
$$

**2) Anfängliche Zeit, die zusammen mit dem Speicherkoeffizienten gut gepumpt wird** 

$$
t_0 = \frac{S \cdot r^2}{2.25 \cdot T}
$$
  
\n
$$
x = \frac{1}{2.25 \cdot T}
$$
  
\n
$$
x = \frac{1}{2.25 \cdot 11 \cdot 10^{2/5}}
$$
  
\n
$$
x = \frac{1}{2.25 \cdot 11 \cdot 10^{2/5}}
$$
  
\n
$$
x = \frac{1}{2.25 \cdot 11 \cdot 10^{2/5}}
$$
  
\n
$$
x = \frac{1}{2.25 \cdot 10^{2/5}} = \frac{1}{2.25 \cdot 10^{2/5}} = \frac{1}{2.
$$

 $\overline{4\cdot 11m^2/s\cdot 130s}$ 

**[Rechner öffnen](https://www.calculatoratoz.com/de/initial-constant-piezometric-head-given-drawdown-calculator/Calc-16179)** 

*Unsteady Flow in a Confined Aquifer Formulas...* 4/9

4) Drawdown 67  
\n
$$
St = \left(\frac{Q}{4 \cdot \pi \cdot T}\right) \cdot \ln\left(\frac{2.2 \cdot T \cdot t}{r^2 \cdot S}\right)
$$
\n
$$
ext{ 0.030688m} = \left(\frac{3.0 \text{m}^3/\text{s}}{4 \cdot \pi \cdot 11 \text{m}^2/\text{s}}\right) \cdot \ln\left(\frac{2.2 \cdot 11 \text{m}^2/\text{s} \cdot 130 \text{s}}{(3 \text{m})^2 \cdot 85}\right)
$$
\n5) Drawdown bei piezometrischem Kopf 67  
\n
$$
St = H - h
$$
\n
$$
St = 0.2m = 10.0m - 9.8m
$$
\n6) Drawdown im Zeitinterval 't1' 67  
\n
$$
St = s_2 - \left(\left(\frac{Q}{4 \cdot \pi \cdot T}\right) \cdot \ln\left(\frac{t_2}{t_1}\right)\right)
$$
\n
$$
St = s_2 - \left(\left(\frac{Q}{4 \cdot \pi \cdot T}\right) \cdot \ln\left(\frac{t_2}{t_1}\right)\right)
$$
\n
$$
St = \left(\frac{3.0 \text{m}^3/\text{s}}{4 \cdot \pi \cdot 11 \text{m}^2/\text{s}}\right) \cdot \ln\left(\frac{10 \text{s}}{120 \text{s}}\right)\right)
$$
\n7) Drawdown im Zeitinterval 't2' 67  
\n
$$
s_2 = \left(\left(\frac{Q}{4 \cdot \pi \cdot T}\right) \cdot \ln\left(\frac{t_2}{t_1}\right)\right) + s_1
$$
\n
$$
ext{ 14.94607m} = \left(\left(\frac{3.0 \text{m}^3/\text{s}}{4 \cdot \pi \cdot 11 \text{m}^2/\text{s}}\right) \cdot \ln\left(\frac{10 \text{s}}{120 \text{s}}\right)\right) + 15.0 \text{m}
$$

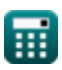

*Unsteady Flow in a Confined Aquifer Formulas...* 5/9

#### **8) Entfernung vom Pumpen Gut gegebener Speicherkoeffizient**

| $\mathbf{r} = \sqrt{\left(2.25 \cdot T \cdot \frac{t_0}{S}\right)}$                                                                                                    | Rechner $\text{öffnen } S$ |
|----------------------------------------------------------------------------------------------------|----------------------------|
| $\mathbf{ex} = 3.004409m = \sqrt{\left(2.25 \cdot 11 \cdot \frac{31 \cdot 10}{100}\right)^{1/2} + \left(2.25 \cdot 11 \cdot \frac{31 \cdot 10}{100}\right)^{1/2} + \left(2.25 \cdot 11 \cdot \frac{10}{100}\right)^{1/2}}$ |                            |
| $\mathbf{ex} = 2.25 \cdot T \cdot \frac{t_0}{T^2}$                                                                                                    |                            |
| $\mathbf{ex} = 85.25 = 2.25 \cdot 11 \cdot \frac{31 \cdot 10}{(300)^2}$                                                                                                    |                            |
| $\mathbf{ex} = 100 \text{ Gleichung für Well-Funktionsreihen bis zu einer 4-stelligen Zahl (K. Rechner \text{röffinen } S)$                                                                                                |                            |
| $\mathbf{ex} = -0.577216 - \ln(u) + u - \left(\frac{u^2}{2.2!}\right) + \left(\frac{u^3}{3.3}!\right)$                                                                                                    |                            |
| $\mathbf{ex} = 1.584921 = -0.577216 - \ln(0.13) + 0.13 - \left(\frac{(0.13)^2}{2.2}!\right) + \left(\frac{(0.13)^3}{3.3}!\right)$                                                                                          |                            |

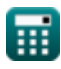

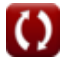

*Unsteady Flow in a Confined Aquifer Formulas...* 6/9

#### **11) Transmissionsgrad über gegebenen Speicherkoeffizienten**

 $\frac{2.25 \cdot 31s}{2.25 \cdot 31s}$ 

$$
\mathbf{r} = \frac{\mathbf{S} \cdot \mathbf{r}^2}{2.25 \cdot \mathbf{t}_0}
$$
\nex

\n
$$
10.96774 \text{m}^2/\text{s} = \frac{85 \cdot (3\text{m})^2}{2.25 \cdot 31}
$$

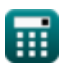

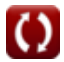

## **Verwendete Variablen**

- **h** Drawdown *(Meter)*
- **H** Anfänglich konstante piezometrische Druckhöhe *(Meter)*
- **Q** Entladung *(Kubikmeter pro Sekunde)*
- **r** Entfernung vom Pumping Well *(Meter)*
- **s'** Möglicher Wasserabsenkungsvorgang im gespannten Grundwasserleiter *(Meter)*
- **S** Speicherkoeffizient
- **s<sup>1</sup>** Rückgang im Zeitintervall t1 *(Meter)*
- **s<sup>2</sup>** Rückgang im Zeitintervall t2 *(Meter)*
- **s<sup>t</sup>** Gesamter Drawdown *(Meter)*
- **t** Zeitraum *(Zweite)*
- **T** Durchlässigkeit *(Quadratmeter pro Sekunde)*
- **t<sup>0</sup>** Anfangszeit *(Zweite)*
- **t<sup>1</sup>** Zeitpunkt des Rückgangs (t1) *(Zweite)*
- **t<sup>2</sup>** Zeitpunkt des Rückgangs (t2) *(Zweite)*
- **u** Bohrlochparameter
- **W<sup>u</sup>** Nun, die Funktion von u

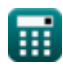

## **Konstanten, Funktionen, verwendete Messungen**

- Konstante: **pi**, 3.14159265358979323846264338327950288 *Archimedes-Konstante*
- Funktion: **ln**, ln(Number) *Der natürliche Logarithmus, auch Logarithmus zur Basis e genannt, ist die Umkehrfunktion der natürlichen Exponentialfunktion.*
- Funktion: **sqrt**, sqrt(Number) *Eine Quadratwurzelfunktion ist eine Funktion, die eine nicht negative Zahl als Eingabe verwendet und die Quadratwurzel der gegebenen Eingabezahl zurückgibt.*
- Messung: **Länge** in Meter (m) *Länge Einheitenumrechnung*
- Messung: **Zeit** in Zweite (s) *Zeit Einheitenumrechnung*
- Messung: **Volumenstrom** in Kubikmeter pro Sekunde (m<sup>3</sup>/s) *Volumenstrom Einheitenumrechnung*
- Messung: **Kinematische Viskosität** in Quadratmeter pro Sekunde (m²/s) *Kinematische Viskosität Einheitenumrechnung*

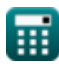

*Unsteady Flow in a Confined Aquifer Formulas...* 9/9

## **Überprüfen Sie andere Formellisten**

- **Grundwasserleiteranalyse und Eigenschaften Formeln**
- **Durchlässigkeitskoeffizient Formeln**
- **Entfernungsanalyse Formeln**
- **Brunnen öffnen Formeln**
- **Gleichmäßiger Fluss in einen Brunnen Formeln**
- **Instationärer Fluss in einem begrenzten Grundwasserleiter Formeln**

Fühlen Sie sich frei, dieses Dokument mit Ihren Freunden zu TEILEN!

#### **PDF Verfügbar in**

[English](https://www.calculatoratoz.com/PDF/Nodes/3047/Unsteady-flow-in-a-confined-aquifer-Formulas_en.PDF) [Spanish](https://www.calculatoratoz.com/PDF/Nodes/3047/Unsteady-flow-in-a-confined-aquifer-Formulas_es.PDF) [French](https://www.calculatoratoz.com/PDF/Nodes/3047/Unsteady-flow-in-a-confined-aquifer-Formulas_fr.PDF) [German](https://www.calculatoratoz.com/PDF/Nodes/3047/Unsteady-flow-in-a-confined-aquifer-Formulas_de.PDF) [Russian](https://www.calculatoratoz.com/PDF/Nodes/3047/Unsteady-flow-in-a-confined-aquifer-Formulas_ru.PDF) [Italian](https://www.calculatoratoz.com/PDF/Nodes/3047/Unsteady-flow-in-a-confined-aquifer-Formulas_it.PDF) [Portuguese](https://www.calculatoratoz.com/PDF/Nodes/3047/Unsteady-flow-in-a-confined-aquifer-Formulas_pt.PDF) [Polish](https://www.calculatoratoz.com/PDF/Nodes/3047/Unsteady-flow-in-a-confined-aquifer-Formulas_pl.PDF) [Dutch](https://www.calculatoratoz.com/PDF/Nodes/3047/Unsteady-flow-in-a-confined-aquifer-Formulas_nl.PDF)

*7/1/2024 | 9:06:37 AM UTC [Bitte hinterlassen Sie hier Ihr Rückkoppelung...](https://docs.google.com/forms/d/e/1FAIpQLSf4b4wDgl-KBPJGChMJCxFlqrHvFdmw4Z8WHDP7MoWEdk8QOw/viewform?usp=pp_url&entry.1491156970=Instation%C3%A4rer%20Fluss%20in%20einem%20begrenzten%20Grundwasserleiter%20Formeln)*